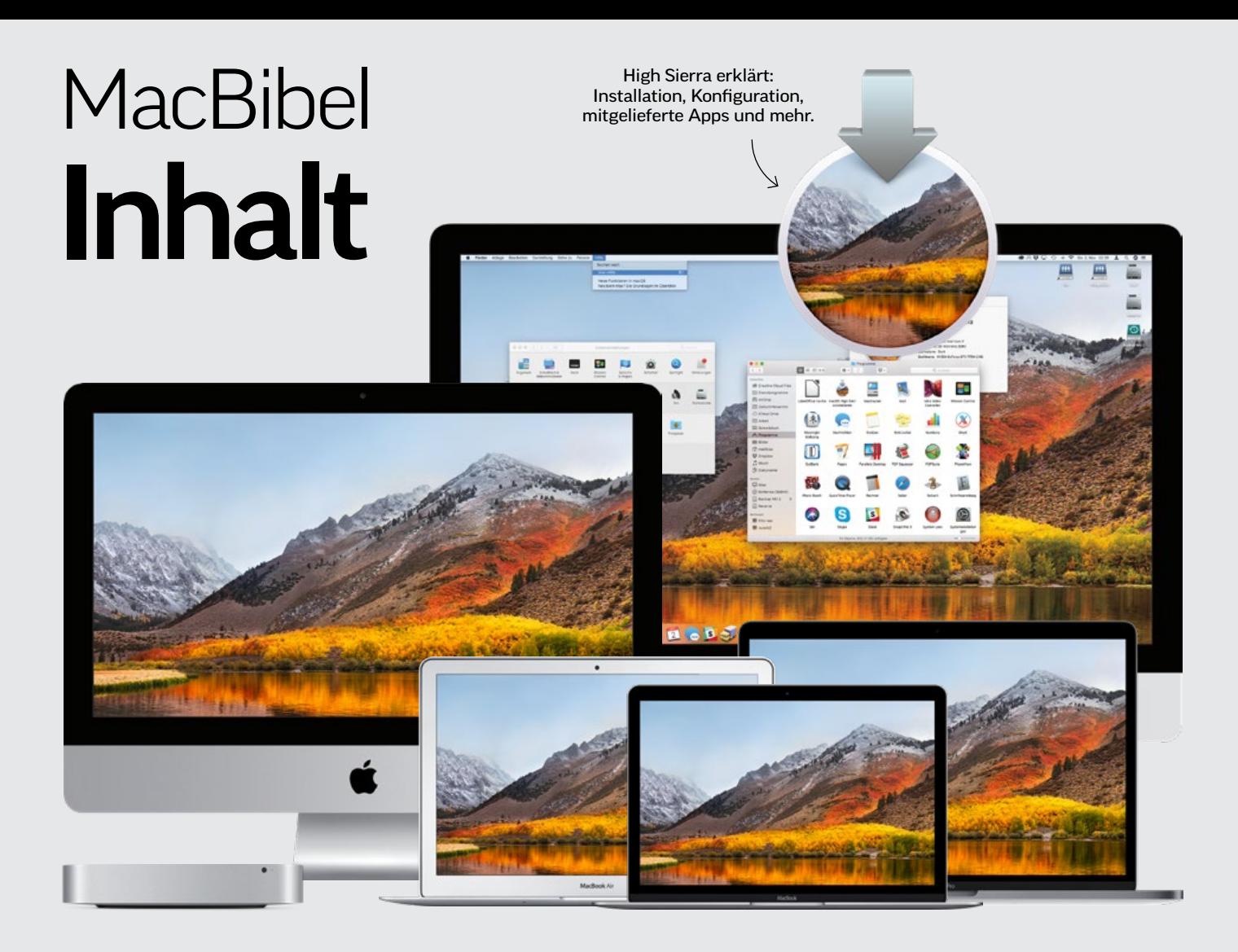

## rubriken

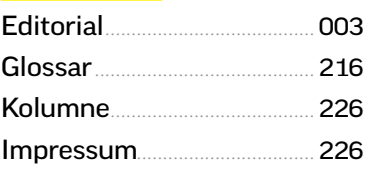

### apple-hardware

Der richtige Mac..................... 008 Mobil oder stationär? Gutes Preisleistungsverhältnis? Finden Sie den perfekten Mac für Ihre Bedürfnisse.

Test: 27-Zoll-iMacs................ 014 Die aktuellen Arbeitspferde für Anspruchsvolle: Viel Prozessor- und Grafikleistung, tolles 5K-Display

Sauschnell: iMac Pro........... 016 Test: Was der neue iMac Pro leistet und für wen sich der Kauf lohnt.

Test: MacBook Pro................ 022 Alles über die aktuelle MacBook-Pro-Generation: Leistung, Daten, Preise

HomePod im Test................... 026 Das leistet Apples neuer Siri-Lautsprecher? Wir vergleichen ihn mit Amazon, Google und Sonos.

Test: Apple TV 4K.................. 032 Die aktuelle Version der Streaming-Box bietet 4K-Auflösung und HDR.

Einkaufs-Ratgeber................ 034 Unsere Kaufberatung sagt, welche Modelle Sie jetzt kaufen können und bei welchen Sie noch warten sollten

## wissen für einsteiger

macOS High Sierra im Überblick.............................. 042 Apple hat seinem Betriebssystem mit dem jüngsten Update viele spannende neue Funktionen spendiert.

Geschichte von macOS...... 047 Von Mac OS X 10.0 Cheetah bis macOS 10.13 High Sierra

Systemeinstellungen.......... 048 Wir erklären, wo Sie was in der Schaltzentrale des Mac finden.

Benutzer verwalten............. 052 Ein Mac, mehrere Anwender – dank macOS kein Problem!

Netzwerk konfigurieren.... 054 Ob mit Kabel oder WLAN – so richten Sie die Internetverbindung ein.

Freigaben nutzen................... 056 High Sierra als einfacher Server: nutzen Sie alle Dienste von Filesharing bis Fernsteuerung.

Sicherheit verbessern ........ 058 So verhindern Sie den unerlaubten Zugriff auf den Mac und schützen Ihre Daten vor Fremden.

iCloud einrichten.................... 060 Online-Speicher, Austausch persönlicher Daten, Verwaltung von Geräten, Fotos und mehr

macOS Clean install............. 066 Wir zeigen Ihnen, was Sie beachten müssen, um mit einem frischen System sauber durchzustarten.

#### Back-up mit

Time Machine........................... 068 So richten Sie Apples Lösung zur Datensicherung ein und schützen sich effektiv vor Datenverlust.

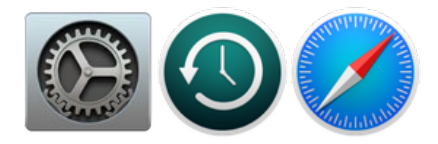

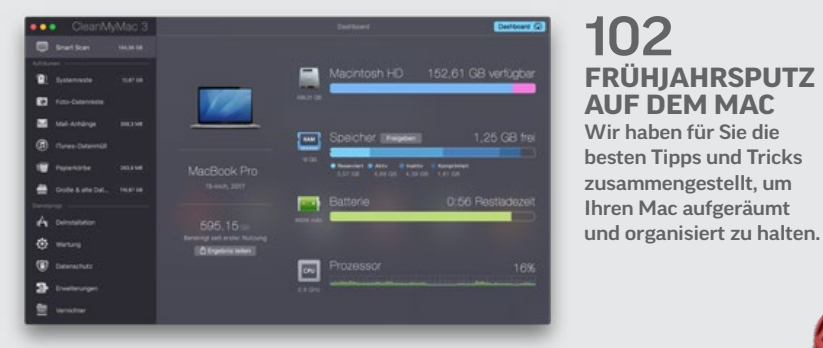

102 **FRÜHJAHRSPUTZ AUF DEM MAC** Wir haben für Sie die besten Tipps und Tricks zusammengestellt, um Ihren Mac aufgeräumt

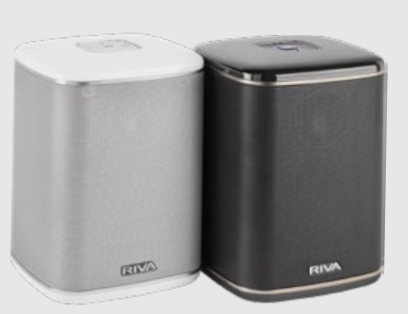

206 **HARDWARE-KURZTESTS** Lautsprecher,

Drucker, Kopfhörer und vieles mehr: Wir haben 24 Produkte für Mac, iPhone & iPad für Sie getestet!

# 156 **APPLE TV IM EINSATZ**

Es beherrscht Musik, Filme, Spiele und mehr. 4K und HDR sorgen für drastisch bessere Bildqualität.

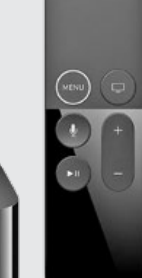

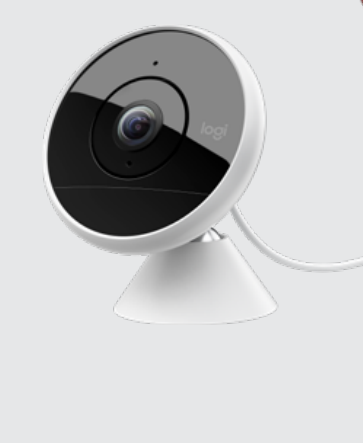

Mitgelieferte Apps................ 072 Auf jedem neuen Mac sind bereits viele nützliche Apps installiert – wir stellen alle vor.

Kostenfreie Zugaben........... 078 Apples geniale iWork- und Medien-Apps machen die Austattung perfekt.

49 geniale Top-Apps............ 082 Mit diesen Apps kitzeln Sie die maximale Leistung aus dem Mac heraus.

## tipps & praxis

Frühjahrsputz am Mac ...... 102 Kampf dem Datenchaos: So räumen Sie Ihren Mac auf, entfernen Altlasten und machen ihn schneller.

Versteckte Funktionen...... 112 Viele nützliche macOS-Funktionen findet man erst auf den zweiten Blick.

Großer Ratgeber iCloud .... 118 iCloud im Griff: alle wichtigen Funktionen ausführlich erklärt

Datenaustausch mit iPhone & Co...................... 130 So arbeiten Mac und iOS-Geräte perfekt zusammen.

Windows in Virtualbox..... 134 Nutzen Sie das kostenlose Tool, um Windows 10 zu installieren.

WhatsApp auf dem Mac... 136 Der verbreitete Chat-Dienst lässt sich auch auf dem Mac nutzen: So geht´s!

Siri lautlos nutzen................. 138 So stellen Sie dem Assistenten des Mac Fragen per Tastatureingabe.

Fotos bearbeiten....................... 140 Schnelle Optimierung von Bildern. So holen Sie mit Bordmitteln einfach mehr aus Ihren Fotos heraus.

Bilder in iCloud........................ 144 Fotofunktionen erklärt: Von Fotostream bis iCloud-Fotomediathek.

Videoschnitt mit iMovie ... 148 Geben Sie Ihren Videos den letzten Schliff und professionellen Touch.

Apple TV in der Praxis....... 156 Wir liefern einen Überblick über die Nutzung der wichtigsten Funktionen.

Der große Tipp-Guide ......... 160 Von Fotos über Safari bis zum HomePod – auf 16 Seiten verraten wir Ihnen die besten Tipps & Tricks.

## produkte & tests

brother

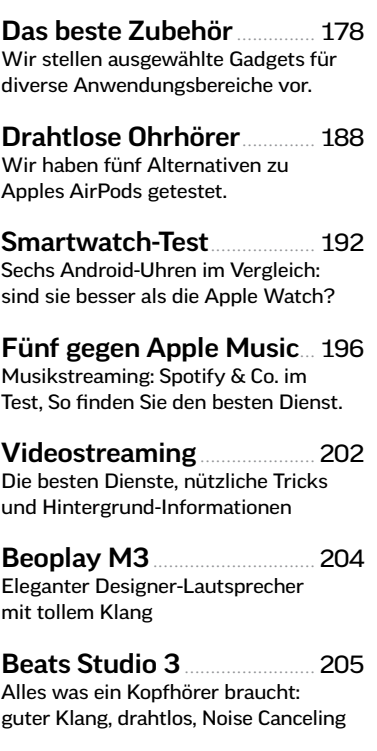

Hardware-Kurztests............ 206 Das beste Zubehör: 24 aktuelle Produkte im Test